# How to make package managers cry (or)

# How to piss off package managers

(pick one)

Kenneth Hoste

kenneth.hoste@ugent.be

GitHub: @boegel

Twitter: @kehoste

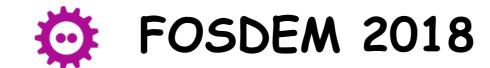

Package Management devroom

Feb 3rd 2018, Brussels (Belgium)

#### Context

- "package managers" (people) in the broad sense
  - anyone who needs to "install" software every now and then
- slight focus on <u>scientific</u> software
- some personal bias as lead developer of reasybuild

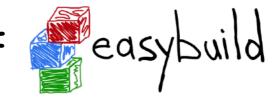

- framework to install (scientific) software on HPC systems
- http://easybuilders.github.io/easybuild
- disclaimer: most of what I'm showing are not my ideas ...

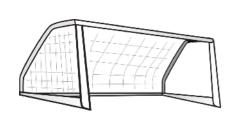

#### Goals

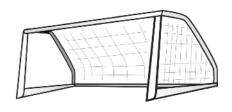

present techniques to make software difficult to install

· mention excuses to get away with using them yourself

how to score bonus points by taking things to the extreme

examples of projects that have done a (really) good job

#### WARNING

This talk is meant to have a clear *sarcastic* tone.

Please do NOT take it too seriously.

It is meant to be an eye-opener regarding "bad" practices in software installation procedures.

Please do **NOT** interpret the given 'advice' as genuine.

I do **NOT** want to insult particular people or projects.

## Common aspects of mentioned techniques

create confusion

surprise people (but not in a good way)

annoy people

trigger frustration

• aim for wasting (human) time

#### Reasons to employ these techniques

- try to get less people to use your software
  - they may find bugs, which you will need to fix
  - they may ask questions, or submit feature requests...
- avoid getting contributions
  - requires reviewing & testing
  - you will need to maintain the features they contribute!
- if they can't install your software, they will give up quickly
- also, motivate more people to use tools like reasybuild

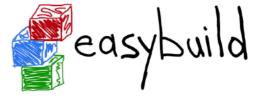

#### I. Creative software versioning & releasing

- don't use semantic versioning (don't see https://semver.org)
- make minor changes to releases, without bumping version
- don't do bugfix releases
  - tell people to check GitHub repository for updates
  - create a webpage with <u>instructions</u> on how to fix known bugs
- total lack of proper releases/versions
  - just a master branch in a GitHub repo, no tags/versions
  - let people come up with their own versioning scheme!
- remove old versions, do not keep an archive of previous releases

#### I. Creative software versioning & releasing

- excuses you can use:
  - "It was just a really tiny change, no need for a new version"
  - "Versions are not as important as they used to be."
  - "You should always use the latest available 'version'."
  - "Old versions had bugs, so they shouldn't be used anymore."
- bonus points:
  - have very strict version requirements for dependencies
  - clearly motivate your (lack of) versioning policy

#### OpenFOAM: no more (proper) bugfix releases

#### Replacing the "dot-1" Release

In past versions of OpenFOAM, we released a "dot-1" version, e.g. OpenFOAM-5.1, a few months after the release of the major version, i.e. 5.0. The rationale was that the dot-1 version contained code fixes to a large number of issues reported following a new version release. The timing of the dot-1 version release was based on issue reports falling to the background level.

Today the development line is maintained publicly to "always-releasable" quality. Issues are continuously reported and resolved, such that we no longer see a sharp rise in reported issues following release of a major version. The dot-1 version is therefore an anachronism, not relevant to our development of OpenFOAM today. Instead, we plan to release updated openfoam5 packs, compiled from the latest OpenFOAM-5.x sources, approximately once per month.

(taken from https://openfoam.org/news/v5-0-patch)

#### WRF: instructions to fix known problems

#### PROBLEM WITH MORRISON SCHEME (POSTED JANUARY 15, 2016)

**Problem:** When using the Morrison scheme without any cumulus turned on in any of the domains (for example, running a single domain with Morrison scheme only), problems exist because the Morrison scheme uses some tendency arrays from output with a cumulus scheme. However these arrays were not allocated when no cumulus scheme is used.

**Solution:** If you wish to use this scheme without any cumulus, you must edit Registry.EM\_COMMON, and update this line, from:

```
package morr_two_moment mp_physics==10 -
moist:qv,qc,qr,qi,qs,qg;scalar:qni,qns,qnr,qng
```

#### to

```
package morr_two_moment mp_physics==10 -
moist:qv,qc,qr,qi,qs,qg;scalar:qni,qns,qnr,qng;state:rqrcuten,rqscuten,rqicuten
```

Once you update the file, save the file, and then you will need to go back to the WRFV3/directory, issue a 'clean -a', reconfigure, and recompile the code.

(taken from http://www2.mmm.ucar.edu/wrf/users/wrfv3.7/known-prob-3.7.1.html)

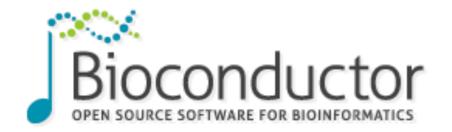

# oconductor 'releases', no old versions

http://bioconductor.org

- creative interpretation of 'releases'
  - bundle of R packages with a particular release version (e.g. 3.6)
  - versions included in latest release get bumped...
  - ... without bumping the overall version of the bundle
- individual packages are not (always) archived
  - version bump in latest release implies \*removing\* old version
  - "nobody should use it anymore, it had bugs"

## II. Don't provide release notes/changelog

- · leave people guessing what has changed
- at the very least make release notes very vague
  - "minor enhancements & bug fixes"
- excuses you can use:
  - "See commit history on GitHub for more details."
- bonus points:
  - mention release notes are "coming soon" (and then never provide them)

#### III. Vendoring dependencies

- ship copies of required dependencies with your software
- excuses you can use:
  - "Makes installation easier."
  - "We know best how dependencies should be installed."
- bonus points
  - postpone updating included dependencies as long as possible
  - make some minor adjustments (and don't contribute back)
  - only include some dependencies

#### IV. Automagic installation of dependencies

- · download & install dependencies during installation process
- excuses you can use:
  - "Makes installation easier."
  - "It's not unfair to assume that internet is reachable."
- bonus points
  - · don't properly document dependencies
  - make it difficult to provide dependencies via another way
  - only do this for <u>some</u> dependencies
  - · change your mind at some point to surprise people

#### V. More dependencies is better

- more dependencies implies more stuff to be installed
- try to favour dependencies that are hard to install themselves
- excuses you can use:
  - "I don't want to re-invent the wheel."
- bonus points:
  - mix different programming languages
  - make your software a common dependency, and rule the world

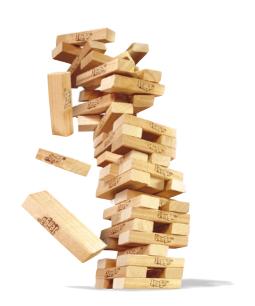

## left-pad success story

- https://www.theregister.co.uk/2016/03/23/npm\_left\_pad\_chaos
- > 250 JavaScript modules removed from NPM
- · including some very popular ones like 'left-pad'
  - a tiny (trivial) module to 'indent' strings
- · lots of stuff depended on left-pad, including Node.js
- removing of left-pad from NPM broke half the Internet!

## QIIME dependency hell

- bioinformatics software (https://qiime2.org)
- requires Python, Perl, R, Haskell, OCaml, ...
- released as VM, containers (don't do this, let people install)

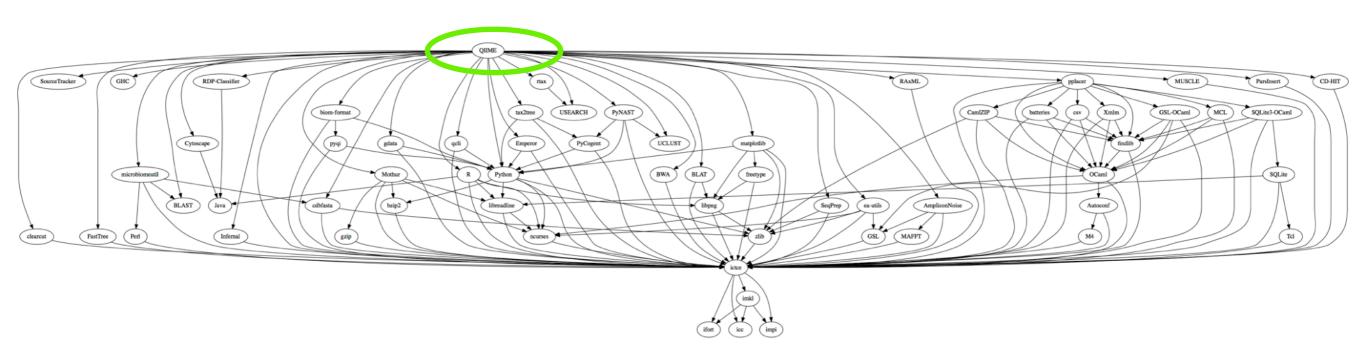

#### WARNING

This talk is meant to have a clear *sarcastic* tone.

Please do NOT take it too seriously.

It is meant to be an eye-opener regarding "bad" practices in software installation procedures.

Please do **NOT** interpret the given 'advice' as genuine.

I do **NOT** want to insult particular people or projects.

#### VI. Hardcoding FTW!

- hardcode as much as possible:
  - names of commands, in particular compilers (gcc, g++)
  - compiler options, (no) optimisation flags (pro tip: default for GCC is -00!), ...
  - locations of libraries, header files, even commands!
  - versions of dependencies
- excuses you can use:
  - "We expect a standard environment."
  - "We can't support all possible environments out there."

#### VII. Choose your tools wisely (or don't choose)

- prefer using tools that people are not familiar with (yet)
- switch to something else when a tool becomes 'mainstream'
- use popular tools that nobody likes
- use tools with 'special' behaviour
  - resetting or taking control of the environment
  - hard to debug/fix when something goes 'wrong'
- or use your own scripts rather than an existing tool
  - or at least create wrappers around tools people know

#### VII. Choose your tools wisely (or don't choose)

- excuses you can use:
  - "These modern tools are a lot better."
  - "We can't keep living in the past, we need to move forward."
  - "I prefer to use my own scripts."
- bonus points
  - don't use the tools as they're intended to be used
  - require an ancient or very recent version for some reason
  - name your own scripts after existing tools ('./configure')

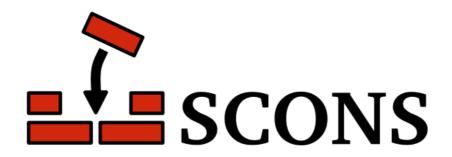

- http://scons.org
- "a next-generation build tool"
- "improved, cross-platform substitute for classic Make utility"
- resets environment in which commands are executed
  - \$PATH is reset to /usr/local/bin:/bin:/usr/bin
  - can't find commands installed in a non-standard location
- (can be controlled via \$ENV construction variable, don't tell anyone)

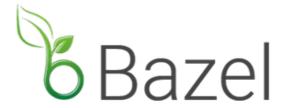

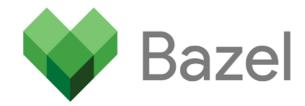

- https://bazel.build
- uses hardcoded locations for compilers, etc.
  - /usr/bin/{ar,cpp,gcc,ld}, /usr/lib/gcc, /usr/include, ...
- takes control over environment (like SCons does)
- confusing command line options:

'-copt', '-config=opt' and '-c opt' are three different things!

weird syntax:

bazel build --config=opt //rensorflow/tools/pip\_package:build\_pip\_package

222 + cmd.append('//tensorflow/tools/pip\_package:build\_pip\_package')

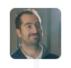

damianam on 8 Dec 2017

Member

I am not sure what this does, but I going to guess that the double slash is a typo.

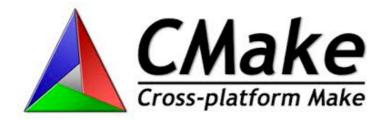

- · popular configuration & build tool, but nobody really likes it
- · OK if all goes well, but if stuff goes wrong you're in trouble
- · hard to figure out what's really wrong
- convincing CMake to behave is even more challenging
- excuses:
  - You don't really need one, everybody uses it already!

#### VIII. Partial installation procedure

- no configuration mechanism (just hardcoding)
- no test suite
- no support for installing build artefacts somewhere else
- excuses
  - "Not really needed, it's pretty trivial."
- bonus points:
  - provide a test suite, but include broken tests!
  - · hide build artefacts in multiple (deep) subdirectories

#### IX. Interactive scripts

- ask questions, only accept specific answers (numbers, words)
- try to make it hard to automate
- provide a fallback "silent" mechanism for your own sanity (but don't document it!)
- excuses you can use:
  - "Interactive scripts are more intuitive."
- bonus points:
  - numbered list of possible answers, change it over releases

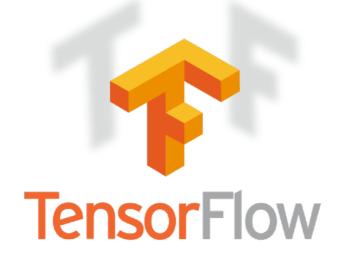

- https://www.tensorflow.org
- Python library for machine learning/deep learning
- originally developed by Google Brain team
- most forked GitHub project in 2017 (5th in #contributors)
- very popular in scientific research thanks to deep learning hype
- great performance on GPU \o/

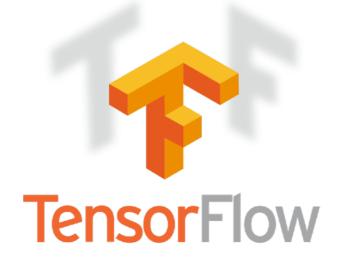

- binary Python 'wheels' are made available via PyPI
- incentive to install it from source for good performance

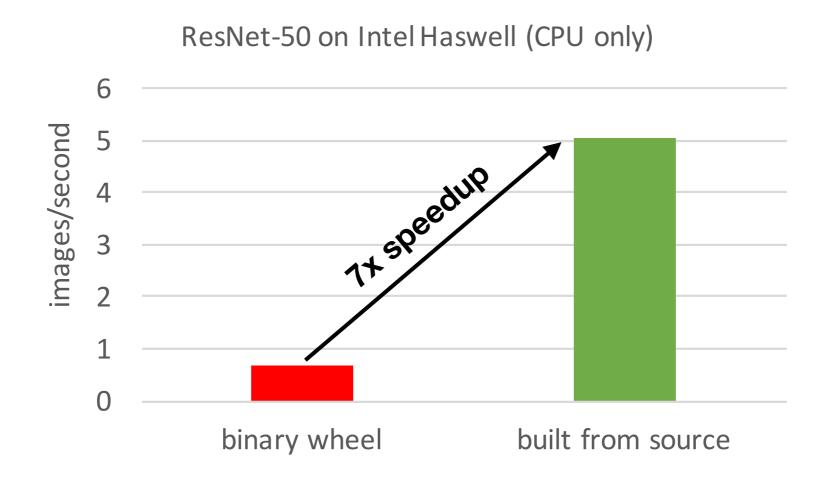

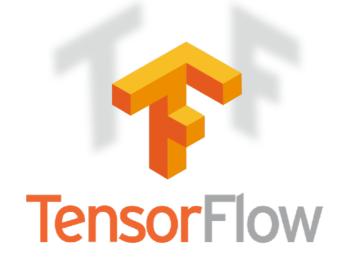

- interactive "./configure" script (not Autotools as you may expect)
  - also picks up \$TF\_NEED\_\* env vars (undocumented)
- uses Bazel as build tool
  - resets environment, hardcodes compiler & co to /usr/...
- auto-installs some dependencies (but not Python, CUDA, cuDNN)
- need to "pip install" self-built Python wheel...

#### Conclusions

- · tons of things you can do to make your software hard to install
- goals: confusion, surprise, annoyance, frustration, wasting time
- people can't complain about software they can't get to run
- lots of projects out there with good ideas, leverage them
- good excuses are not that hard to come up with
- be creative, go for bonus points!

#### WARNING

This talk is meant to have a clear *sarcastic* tone.

Please do NOT take it too seriously.

It is meant to be an eye-opener regarding "bad" practices in software installation procedures.

Please do **NOT** interpret the given 'advice' as genuine.

I do **NOT** want to insult particular people or projects.